## **/home/winfried/Dokumente/rules**

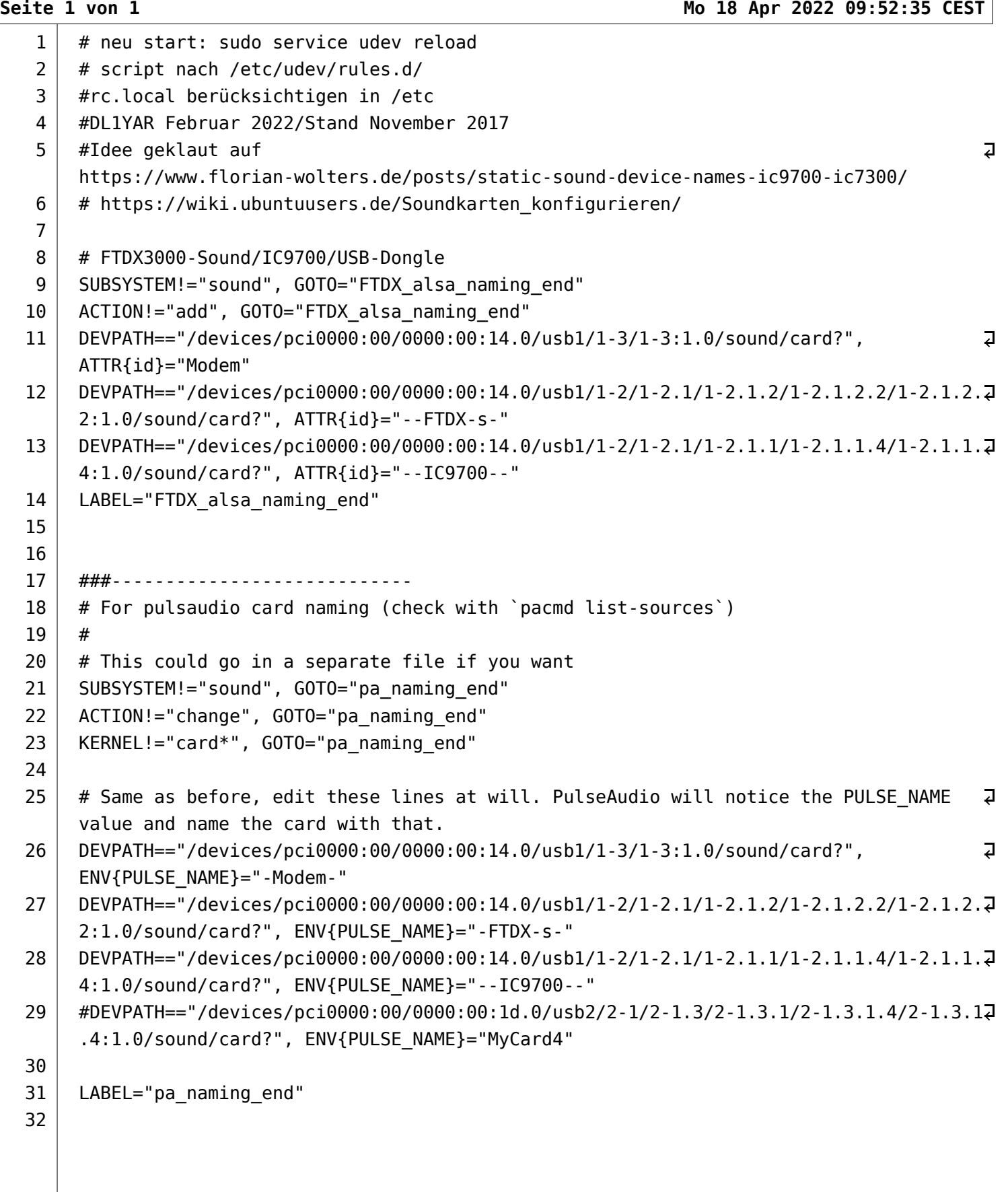